# **cronapi.io.Operations.unZip**

## Descompactar arquivo ZIP

Extrai os arquivos/pastas contidos num arquivo com extensão \*.zip.

#### Parâmetros

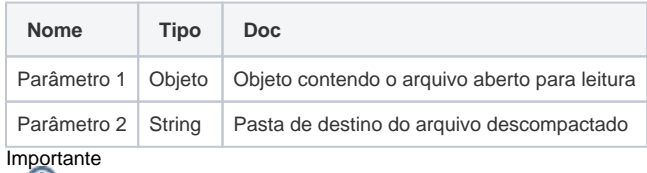

Nos dois parâmetros utilize sempre o caminho absoluto.

## Compatibilidade

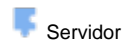

#### Exemplo

A função abaixo em destaque extrai os arquivos do arquivo compactado **ImagensCompactadas.zip** diretamente na pasta **ImgDescompactadas**.

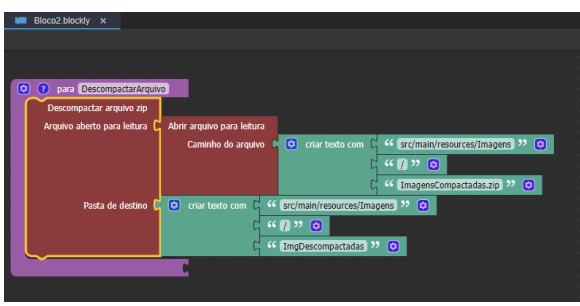

**Figura 1: Bloco de programação Descompactar arquivo zip.**

Confira abaixo o antes e depois da descompactação dos arquivos

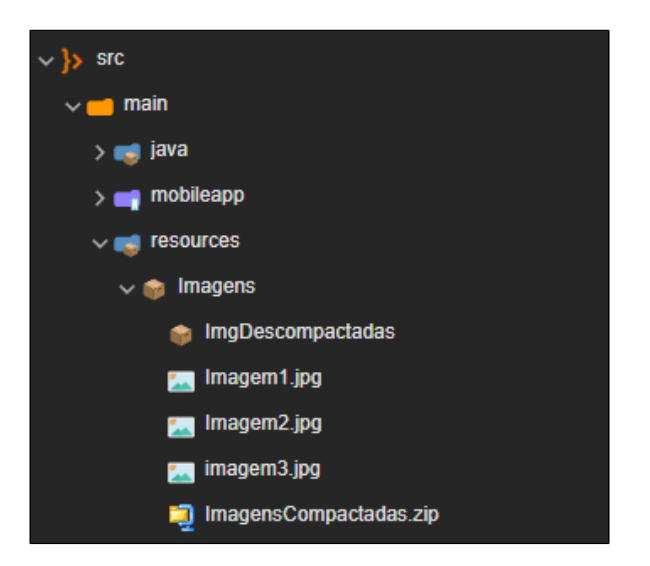

**Figura 2: Pasta ImagensCompactadas.zip antes de ser descompactada.**

## Sobre o formato ZIP

O ZIP é um formato de arquivo que suporta compressão de dados sem perdas, ou seja, há redução do tamanho total dos arquivos preservando a integridade dos dados. Um arquivo .ZIP pode conter um ou mais arquivos ou diretórios compactados. Os arquivos .ZIP geralmente usam as extensões de arquivo ".zip" ou ".ZIP"

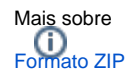

# Sobre caminho absoluto

Um caminho absoluto aponta para uma localização do sistema de arquivo seguindo a hierarquia de árvore de diretórios expressada em uma cadeia de caracteres na qual os componentes do caminho, separados por um caractere delimitador, representam cada diretório. O caractere delimitador comumente é a barra ("/"), a barra invertida("\") ou dois pontos (":").

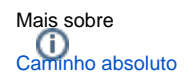

Na figura 2.1 é possível ver que os arquivos contidos no arquivo **ImagensCompactadas.zip** foram descompactados na pasta **ImgDescompactadas**.

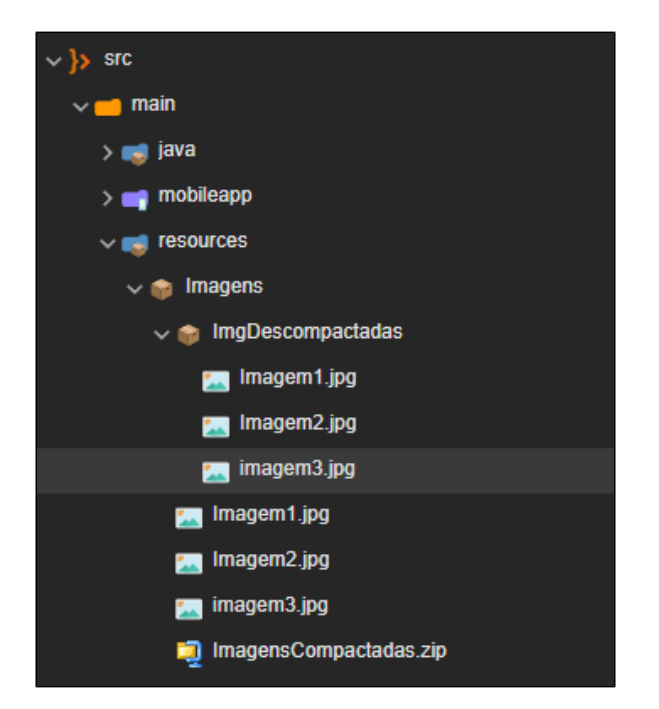

**Figura 2.1: Pasta ImagensCompactadas.zip depois de ser descompactada.**